# Optics for Engineers Chapter 10

Charles A. DiMarzio Northeastern University

Nov. 2012

### Coherent Sum

*•* Adding Fields (Chapter 7)

$$
I = E_1^* E_1 + E_2^* E_2 + E_1^* E_2 + E_1 E_2^*
$$

*•* Mach–Zehnder Interferometer

$$
E_1(t) = E_s\left(t - \frac{z_1}{c}\right) \qquad E_2(t) = E_s\left(t - \frac{z_2}{c}\right)
$$

• Mixing Term: (Source,  $E_s(t) = E_0 e^{j\omega t}$ , with  $k = 2\pi/\lambda = \omega/c$ )  $E_2 E_1^* = E_s (t - z_2/c) E_s^* (t - z_1/c) =$ 

$$
\mathcal{L}^{\mathcal{L}}(\mathcal{L}^{\mathcal{L}}(\mathcal{L}^{\mathcal{L}}))
$$

$$
E_0(t-z_2/c) E_0^*(t-z_1/c) e^{j(\phi_2-\phi_1)}
$$

$$
\phi_1 = kz_1 \qquad \phi_2 = kz_2
$$

#### Irradiance of Coherent Sum

*•* Coherent Light as in Chapter 7

$$
I = I_1 + I_2 + 2\sqrt{I_1 I_2} \cos{(\phi_2 - \phi_1)}
$$

*•* Visibility for Equal Irradiances

$$
V = \frac{I_{max} - I_{min}}{I_{max} + I_{min}} = \frac{4I_1 - 0}{4I + 0} = 1
$$

• Random Source ( $E_0$  Varies Randomly)

$$
\langle E_2 E_1^* \rangle = \langle E_0 (t - z_2/c) E_0^* (t - z_1/c) \rangle e^{j(\phi_2 - \phi_1)}
$$

$$
\langle E_2 E_1^* \rangle = \langle E_0(t) E_0^* (t - \tau) \rangle e^{j(\phi_2 - \phi_1)} \qquad \tau = \frac{z_2 - z_1}{c}
$$

#### **Coherence**

*•* Previous Result

$$
\langle E_2 E_1^* \rangle = \langle E_0(t) E_0^* (t - \tau) \rangle e^{j(\phi_2 - \phi_1)} \qquad \tau = \frac{z_2 - z_1}{c}
$$

*•* Temporal Autocorrelation Function, Γ

$$
I = I_1 + I_2 + 2\Re\left[\Gamma e^{j(\phi_2 - \phi_1)}\right] \qquad \Gamma = \langle E_0^*(t - \tau) E_0(t) \rangle
$$

• Visibility with  $I_1 = I_2$ 

$$
V = \frac{I_{max} - I_{min}}{I_{max} + I_{min}} = \frac{2I_1(1 + |\Gamma|) - 2I_1(1 - |\Gamma|)}{2I_1(1 + |\Gamma|) + 2I_1(1 - |\Gamma|)}
$$

$$
V = \gamma = \frac{4|\Gamma|}{4I} = \frac{|\Gamma|}{I}
$$

## Temporal Autocorrelation Function

*•* General Definition (See Previous Page)

$$
\Gamma = \langle E_0^*(t - \tau) E_0(t) \rangle \qquad \gamma(\tau) = \frac{\Gamma(\tau)}{|E_1 E_2^*|}
$$

*•* Short Times: Equal (Or at Least Correlated) Fields  $\Gamma = \langle E_1^*(t) E_1(t) \rangle$ 

$$
\gamma(\tau) \to 1 \quad \text{as} \quad \tau \to 0
$$

*•* Long Time: Uncorrelated Fields

$$
\Gamma = \langle E_1^*(t - \tau) E_1(t) \rangle = \langle E_1^*(t - \tau) \rangle \langle E_1(t) \rangle
$$
  

$$
\gamma(\tau) \to 0 \quad \text{as} \quad \tau \to \infty
$$

## Coherent and Incoherent Addition

*•* Coherent Addition (*e.g.* Short Times)

$$
E = E_1 + E_2 \qquad I = |E|^2
$$

*•* Incoherent Addition (*e.g.* Long Times)

 $\langle I \rangle = \langle I_1 \rangle + \langle I_2 \rangle$  (Incoherent Addition)

*•* Need to Quantify Times

### Digression: Mode–Locked Lasers

*•* Sum of Longitudinal Modes: *e.g.* 25 Modes

$$
E = \sum_{m=-12}^{12} E_m = \sum_{m=-12}^{12} e^{i2\pi [f_{center} + m \times FSR]t}
$$

*•* Transform–Limited Pulses Carrier Frequency Reduced for Clarity

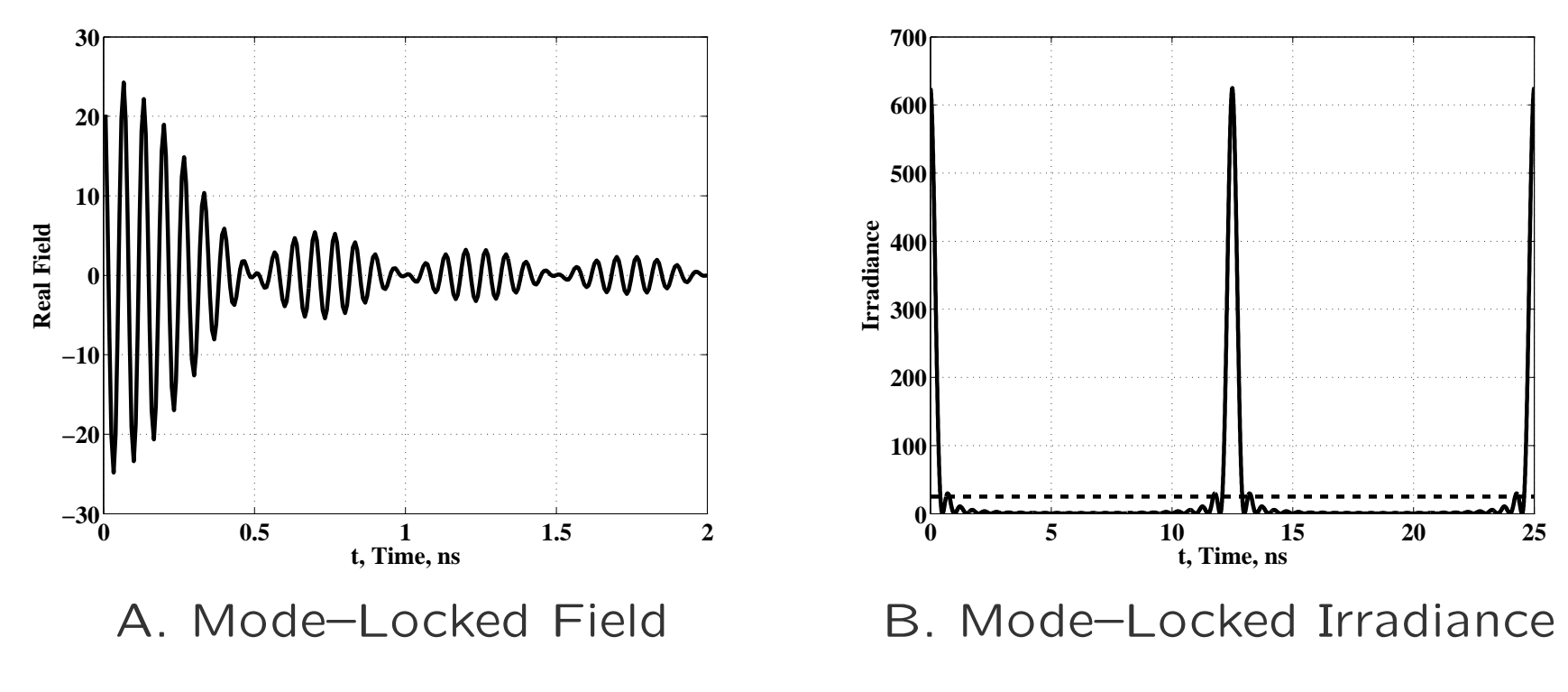

### Pulse Dispersion

- *•* Mode–Locked Laser Passing Through Glass
- *•* "Chirped Pulses:" *e.g. dt df* <sup>=</sup> *<sup>−</sup>*(1*/*3) *<sup>×</sup>* <sup>10</sup>*−*18sec*/*Hz
- *•* Pulses Broadened in Time (Not Transform–Limited)

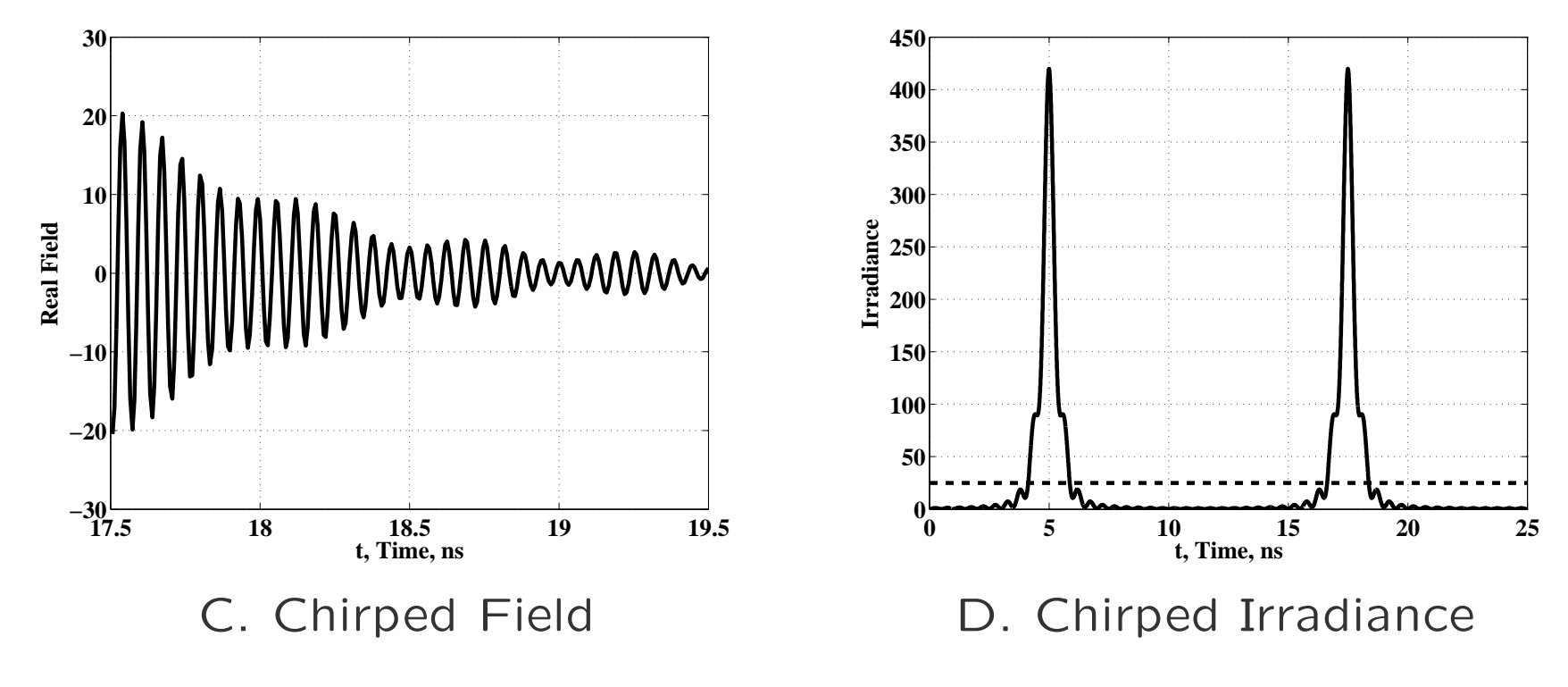

Nov. 2012 *CC. DiMarzio (Based on Optics for Engineers, CRC Press)* slides6-7

### Free–Running Multi–Mode Laser

- *•* "Unlocked" Laser
- *•* Random Output with No Predictable Pulses
- *•* Occasional "Hot Pulse"

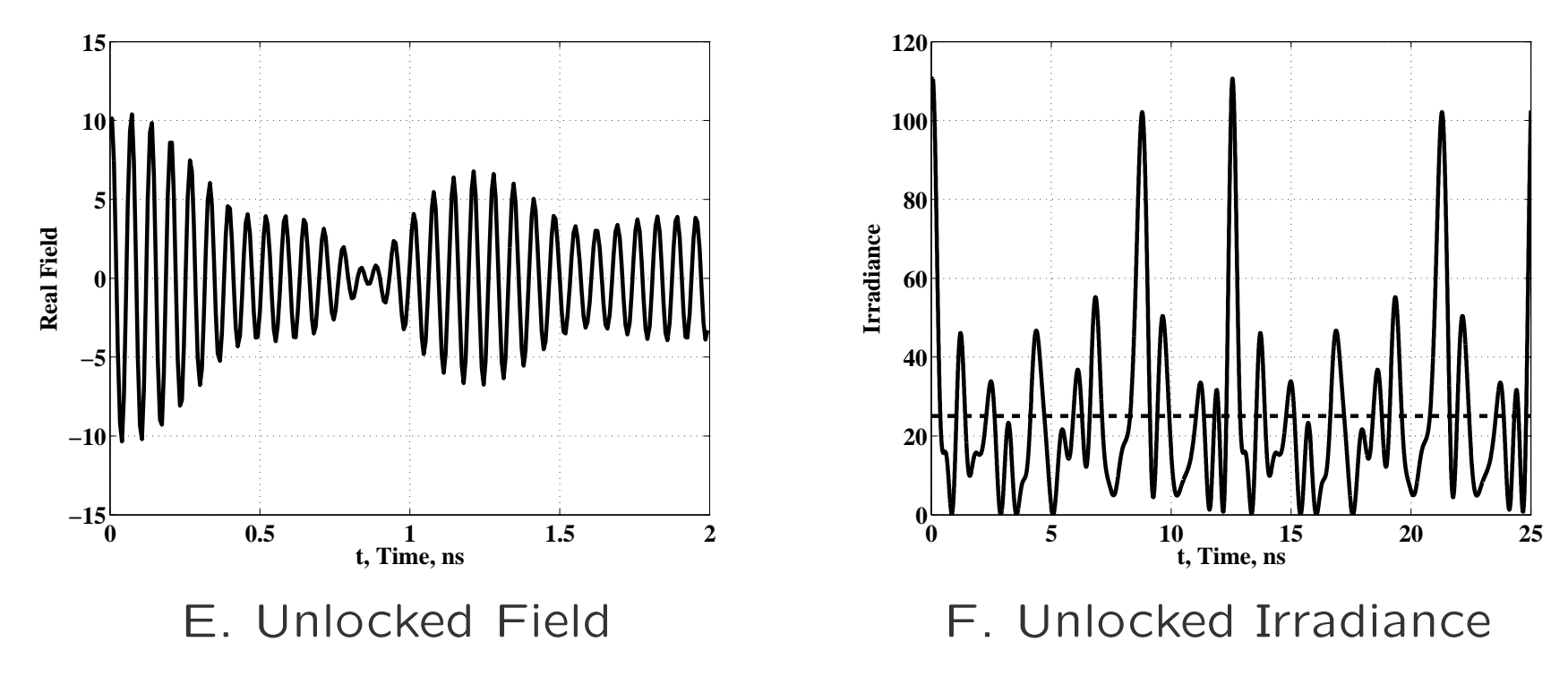

## Multi–Mode Laser: Incoherent Addition

- *•* 201 Modes 5MHz apart with Random Phases
- Short-Time Coherence ( $\ll 1/B$ andwidth)

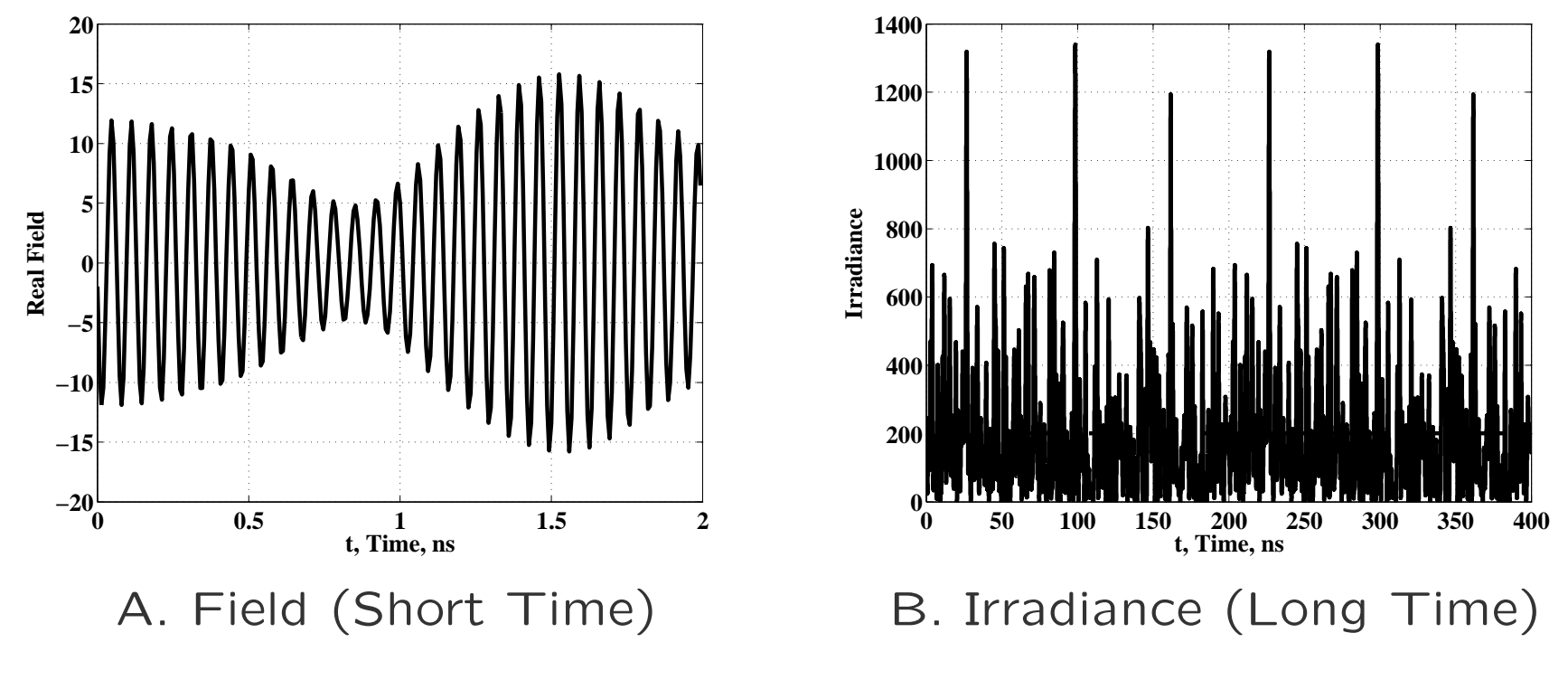

Nov. 2012 *CC. DiMarzio (Based on Optics for Engineers, CRC Press)* slides6-9

# Temporal Coherence (1)

*•* Fourier Transforms

$$
\tilde{E}(\omega) = \int_{-\infty}^{\infty} E(t) e^{-j\omega t} dt
$$

$$
E(t) = \frac{1}{2\pi} \int_{-\infty}^{\infty} \tilde{E}(\omega) e^{j\omega t} d\omega
$$

*•* Autocorrelation

$$
\Gamma(\tau) = \langle E^*(t-\tau) E(t) \rangle
$$

$$
E(t) = \frac{1}{2\pi} \int_{-\infty}^{\infty} \tilde{E}(\omega) e^{j\omega t} d\omega
$$

$$
E^* (t - \tau) =
$$

$$
\frac{1}{2\pi} \int_{-\infty}^{\infty} \tilde{E}^* (\omega') e^{-j\omega'(t - \tau)} d\omega'
$$

*•* Combine and Simplify

$$
\Gamma(\tau) = \left\langle \frac{1}{2\pi} \int_{-\infty}^{\infty} \tilde{E}^* (\omega') e^{-j\omega'(t-\tau)} d\omega' \dots \right\rangle
$$

$$
\frac{1}{2\pi} \int_{-\infty}^{\infty} \tilde{E} (\omega) e^{j\omega t} d\omega \right\rangle
$$

$$
\Gamma(\tau) = \left\langle \frac{1}{4\pi^2} \int_{-\infty}^{\infty} \int_{-\infty}^{\infty} \dots \right\rangle
$$

$$
\tilde{E}^* (\omega') \tilde{E} (\omega) e^{j\omega' \tau} e^{j(\omega - \omega')t} d\omega' d\omega \right\rangle
$$

*•* Exchange Average and Integrals

$$
\Gamma(\tau) = \frac{1}{4\pi^2} \int_{-\infty}^{\infty} \dots
$$

$$
\left[\int_{-\infty}^{\infty}\left\langle\tilde{E}^{*}\left(\omega'\right)\tilde{E}\left(\omega\right)\right\rangle e^{j\omega'\tau}e^{j\left(\omega-\omega'\right)t}d\omega'\right]d\omega
$$

## Temporal Coherence (2)

*•* Previous Result

$$
\Gamma(\tau) = \frac{1}{4\pi^2} \int_{-\infty}^{\infty} \left[ \int_{-\infty}^{\infty} \left\langle \tilde{E}^* \left( \omega' \right) \tilde{E} \left( \omega \right) \right\rangle e^{j \omega' \tau} e^{j \left( \omega - \omega' \right) t} d\omega' \right] d\omega
$$

 $\bullet$  Independent Sources with  $\left\langle \tilde{E}\left( \omega\right) \right\rangle =0$ 

$$
\langle E_m E_n^* \rangle = I_m \delta_{m-n} \quad \text{(Discrete)}
$$

$$
\left\langle \tilde{E}^*\left(\omega'\right)\tilde{E}\left(\omega\right)\right\rangle d\omega' = \tilde{I}\left(\omega'\right)\delta\left(\omega-\omega'\right)d\omega' \quad \text{(Continuous)}
$$

*•* Result

$$
\left[\int_{-\infty}^{\infty} \left\langle \tilde{E}^* \left( \omega' \right) \tilde{E} \left( \omega \right) \right\rangle e^{j \omega' \tau} e^{j \left( \omega - \omega' \right) t} d\omega' \right] = \tilde{I} \left( \omega \right) e^{j \omega \tau}
$$

$$
\Gamma(\tau) = \frac{1}{4\pi^2} \int_{-\infty}^{\infty} \tilde{I}(\omega) e^{j\omega\tau} d\omega
$$
 (Weiner-Khintchine)

### Coherence in Interfermetry

- *•* Two Fields Shown (Solid and Dashed)
- *•* Same Source with Different Time Delays
- *•* Linewidth *≈* 10GHz

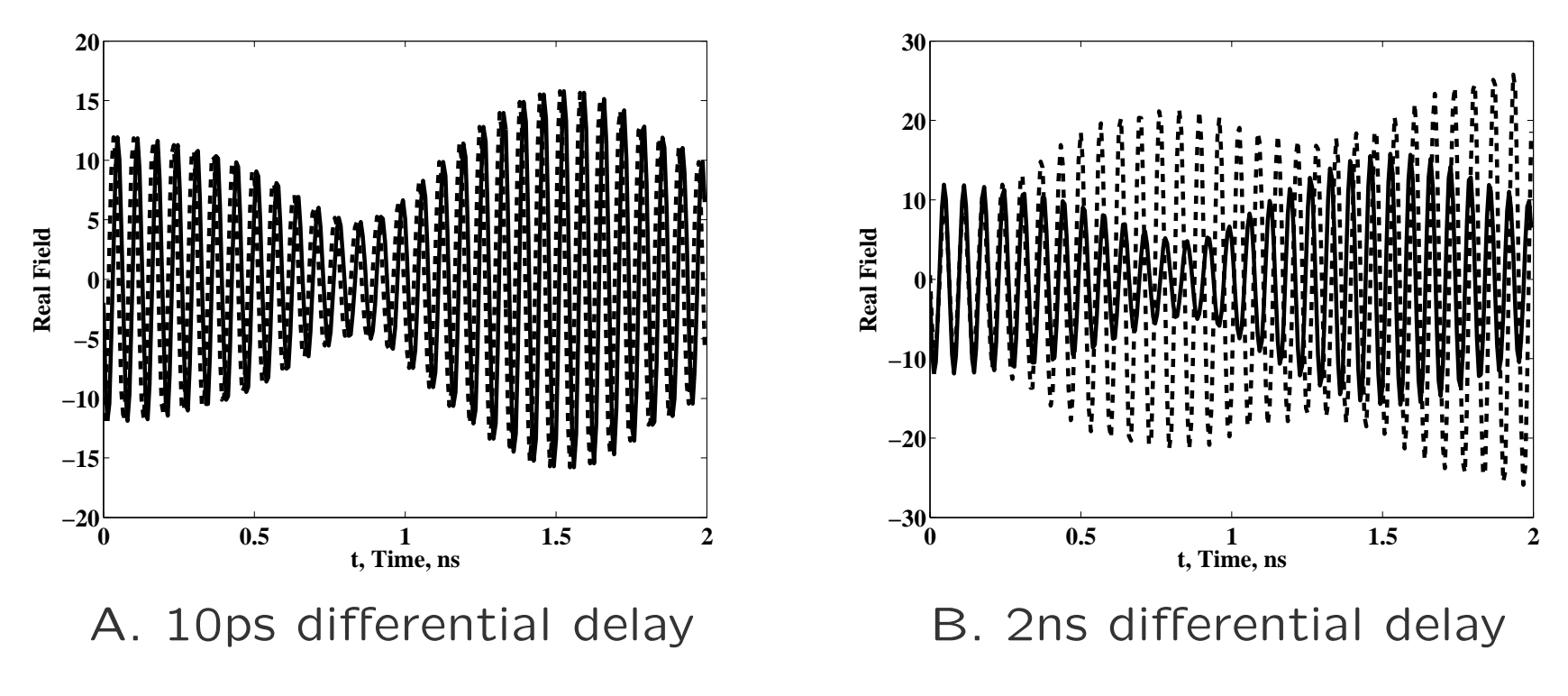

Nov. 2012 *CC. DiMarzio (Based on Optics for Engineers, CRC Press)* slides6-12

### Example: LED

*•* Wavelength Spectrum (Gaussian)

$$
\lambda_0 = 635 \text{nm} \qquad \lambda_{FWHM} = 20 \text{nm}
$$

$$
\left| \frac{\delta \lambda}{\lambda} \right| = \left| \frac{\delta f}{f} \right|
$$

*•* Gaussian Fourier Transform Pair

$$
\gamma(\tau) = e^{-\left(t/t_{1/e}\right)^2} \qquad \frac{2\sqrt{\pi}}{\omega_{1/e}} \tilde{\gamma}(\omega) = e^{-\left(\omega/\omega_{1/e}\right)^2}
$$

*•* Convert Widths and Complete Calculation

#### Gaussian Widths Defined

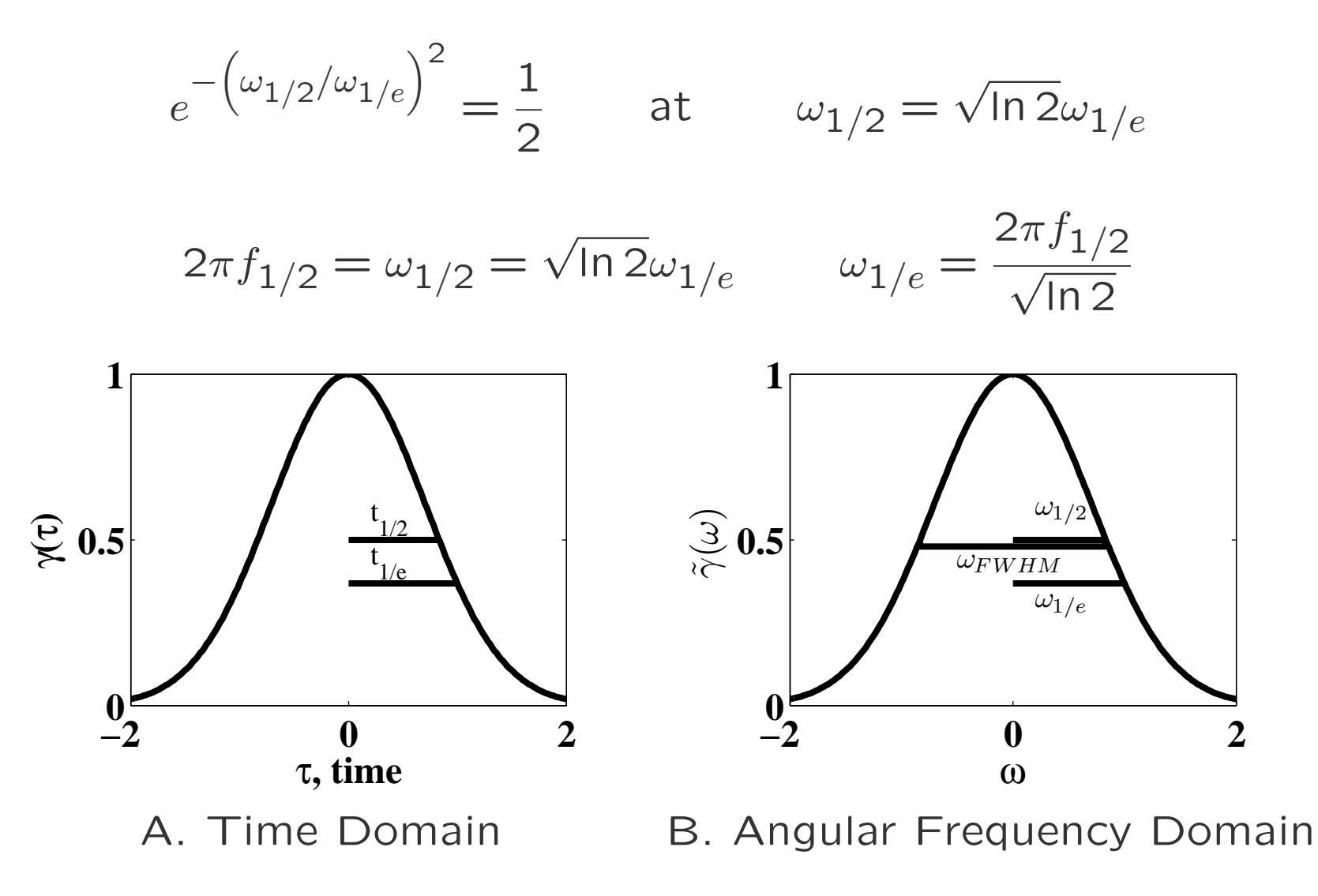

#### LED Example Conclusion

$$
t_{1/2} = \sqrt{\ln 2} \frac{2\sqrt{2}}{\omega_{1/e}} = \ln 2 \frac{2\sqrt{2}}{2\pi f_{1/2}} \approx \frac{0.31}{f_{1/2}} = \frac{0.62}{f_{FWHM}}
$$

$$
z_{1/2} = ct_{1/2}
$$

$$
\frac{z_{1/2}}{\lambda} = ft_{1/2} = \ln 2 \times \frac{2\sqrt{2}}{\pi} \frac{f}{f_{FWHM}} \approx 0.62 \frac{f}{f_{FWHM}}
$$

$$
\frac{z_{1/2}}{\lambda} \approx 0.62 \frac{f}{\delta f_{FWHM}} = 0.62 \frac{\lambda}{\lambda_{FWHM}}, \qquad \text{(Gaussian Spectrum)}
$$

*z*1*/*<sup>2</sup> *λ ≈* 0*.*62 *×* 635  $\frac{z_{20}}{20} \approx 20$ Wavelengths  $z_{1/2} \approx 12.5 \mu$ m

#### Laser *vs.* LED

• LED (Previous Page: Linewidth = 20nm)

$$
\frac{z_{1/2}}{\lambda} \approx 0.62 \times \frac{635}{20} \approx 20 \text{Wavelengths} \qquad z_{1/2} \approx 12.5 \mu \text{m}
$$

*•* HeNe Laser (30cm Coherence Length)

$$
\frac{30 \times 10^{-2} \text{m}}{633 \times 10^{-9} \text{m}} \approx 4.7 \times 10^5 \approx 0.62 \frac{f}{f_{FWHM}} = 0.62 \frac{\lambda}{\lambda_{FWHM}}
$$

$$
f_{FWHM} = \frac{0.62f}{4.7 \times 10^5} = \frac{0.62c}{47 \times 10^6 \lambda} = 620 \times 10^6 \text{Hz}
$$

$$
\lambda_{FWHM} = \frac{0.62\lambda}{47 \times 10^5} = 830 \times 10^{-15} \text{m}
$$

**–** Linewidth 620MHz or 830fm.

#### Coherence in Beamsplitters

*•* Beamsplitter 5mm Thick (*n* = 1*.*5: OPD 75mm One Way)

$$
\frac{z_{1/2}}{\lambda} = \frac{15 \times 10^{-3} \text{m}}{633 \times 10^{-9} \text{m}} = 23700 \approx 0.62 \frac{f}{f_{FWHM}} = 0.62 \frac{\lambda}{\lambda_{FWHM}}
$$

$$
\lambda_{FWHM} = \frac{0.62 \times 633 \text{nm}}{23700} = 16.6 \text{pm}
$$

$$
f_{FWHM} = \frac{0.62c}{23700\lambda} = 12.4 \text{GHz}
$$

- *•* Laser: Coherent Effects Produce Fringes
- *•* LED: *z*1*/*<sup>2</sup> Much Less than Thickness: No Fringes

# Optical Coherence Tomography

- *•* Short Coherence Source
	- **–** Super–Luminescent Diode
	- **–** Ti:Sap Laser
	- **–** Other
- *• M*1 is Reference
- *•* Moving Reference Mirror
- *• M*2 is Target
- *•* Interference? Compare. . .
	- **–** Path Difference
	- **–** Coherence Length

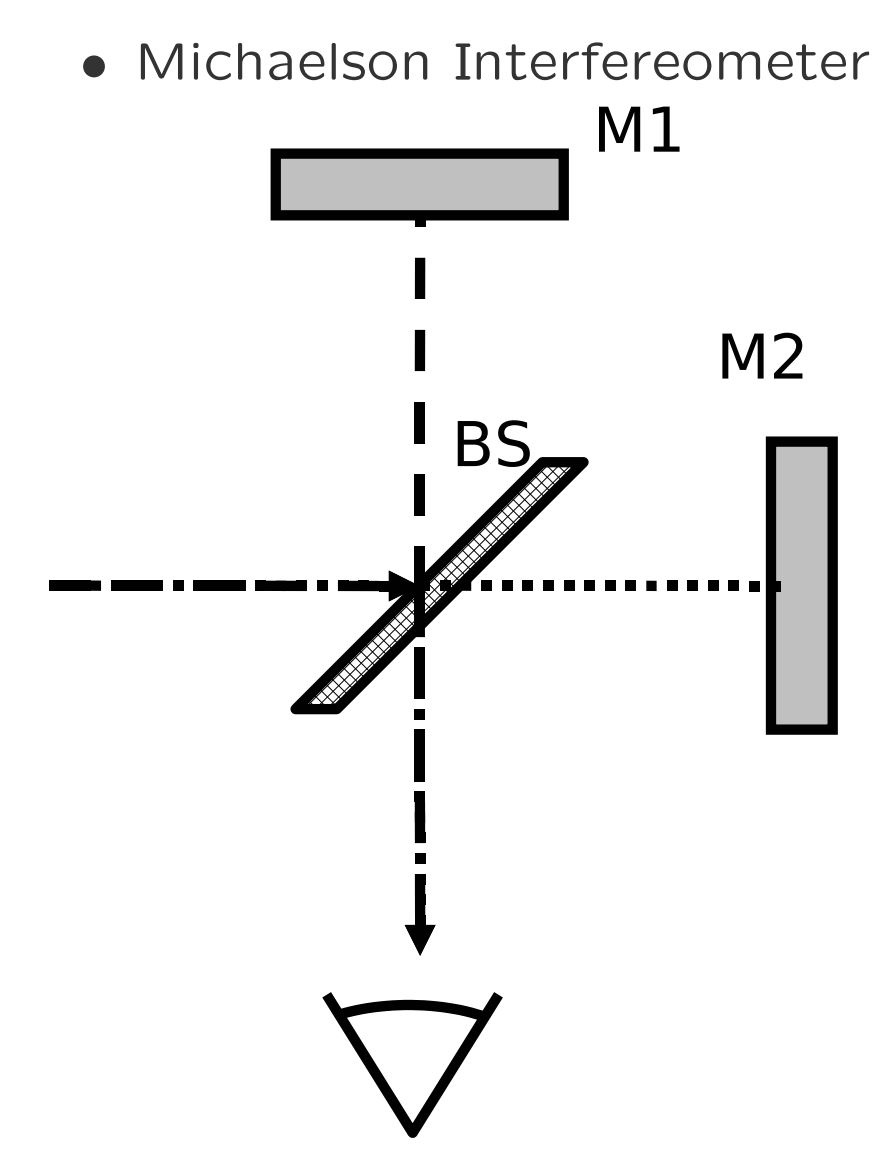

## OCT Signals

- *•* Examples with Partial Reflectors
- *•* Air–Glass Interfaces (Simulated Signals)
- *•* Idea Extends to Thick "Distributed" Targets

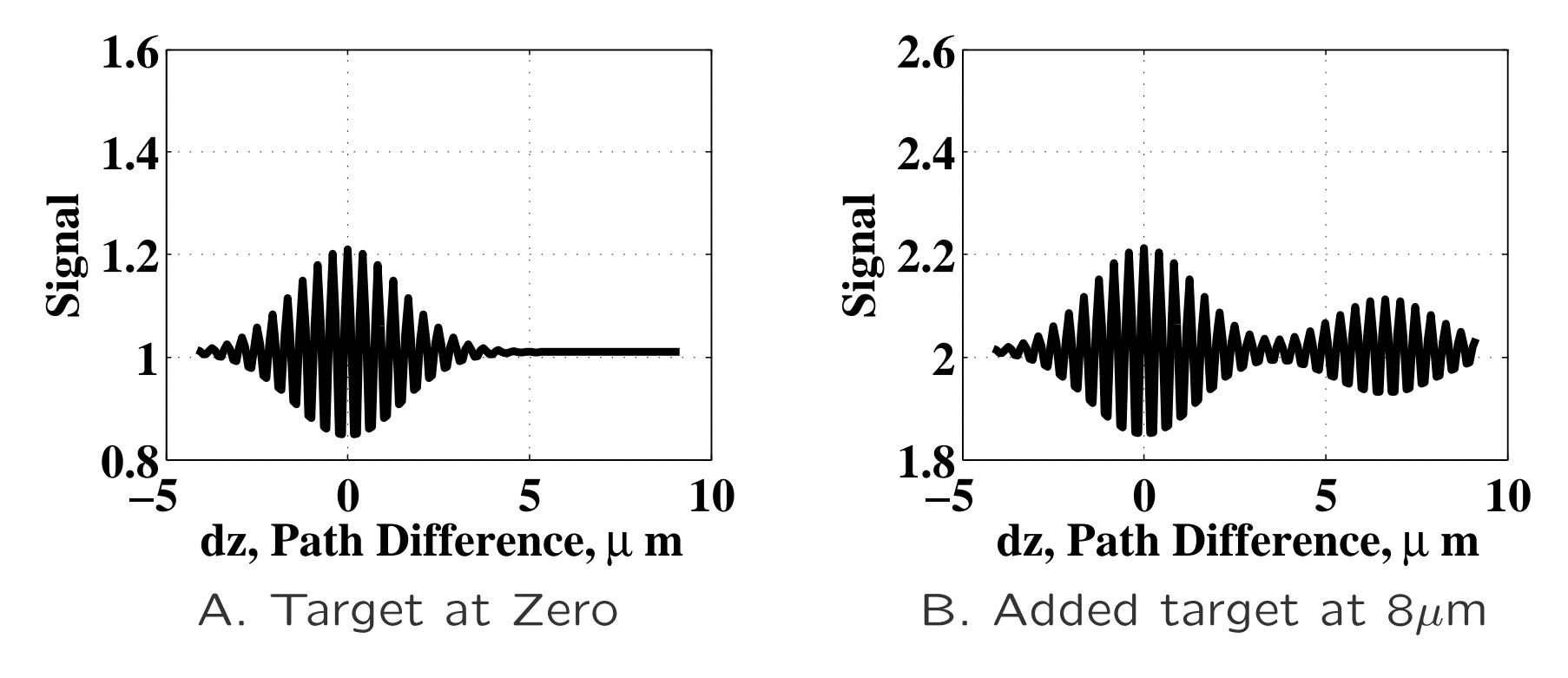

# Spatial Coherence

- *•* Double Slit with Source at A Produces Diffraction Pattern
- *•* Source at B Produces a Different Diffraction Pattern
- *•* What about Both Together?

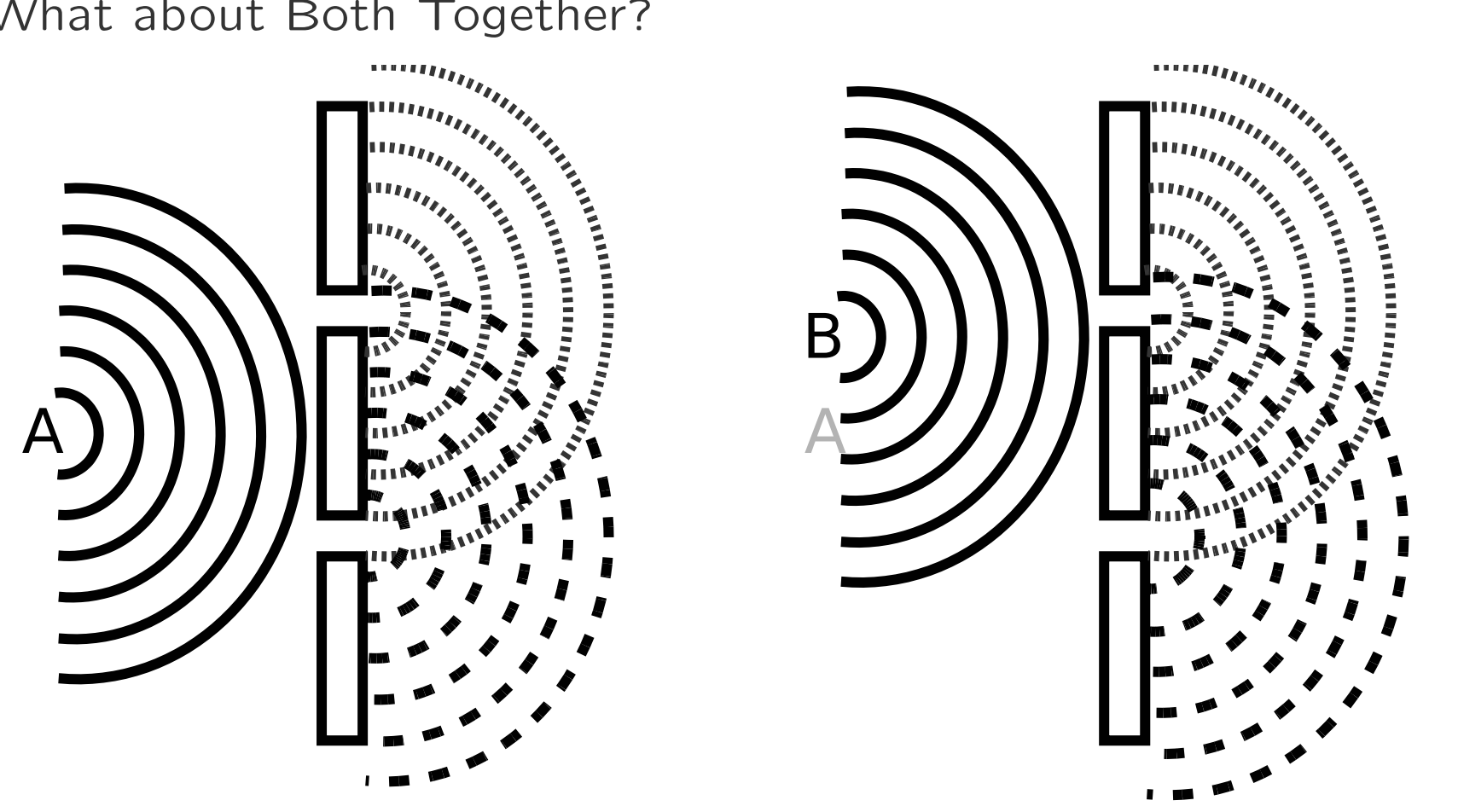

## Double Slit with Different Sources

*•* Sources Mutually Coherent

$$
\langle |E_1^*E_2| \rangle = \sqrt{|E_1|^2 |E_2|^2}
$$

**–** Some Well–Defined Pattern with High Visiblity

- *•* Incoherent Sources
	- **–** Each Produces its Own Diffraction Pattern
	- **–** Peaks and Nulls in Different Places
	- **–** Ultimately Incoherent Addition

## Model for Spatial Coherence

- *•* Multiple Point Sources
- *•* Each Independent of the Others
- Compute Coherence Between  $(x_1, y_1, z_1)$ , and  $(x'_1, y'_1, z_1)$

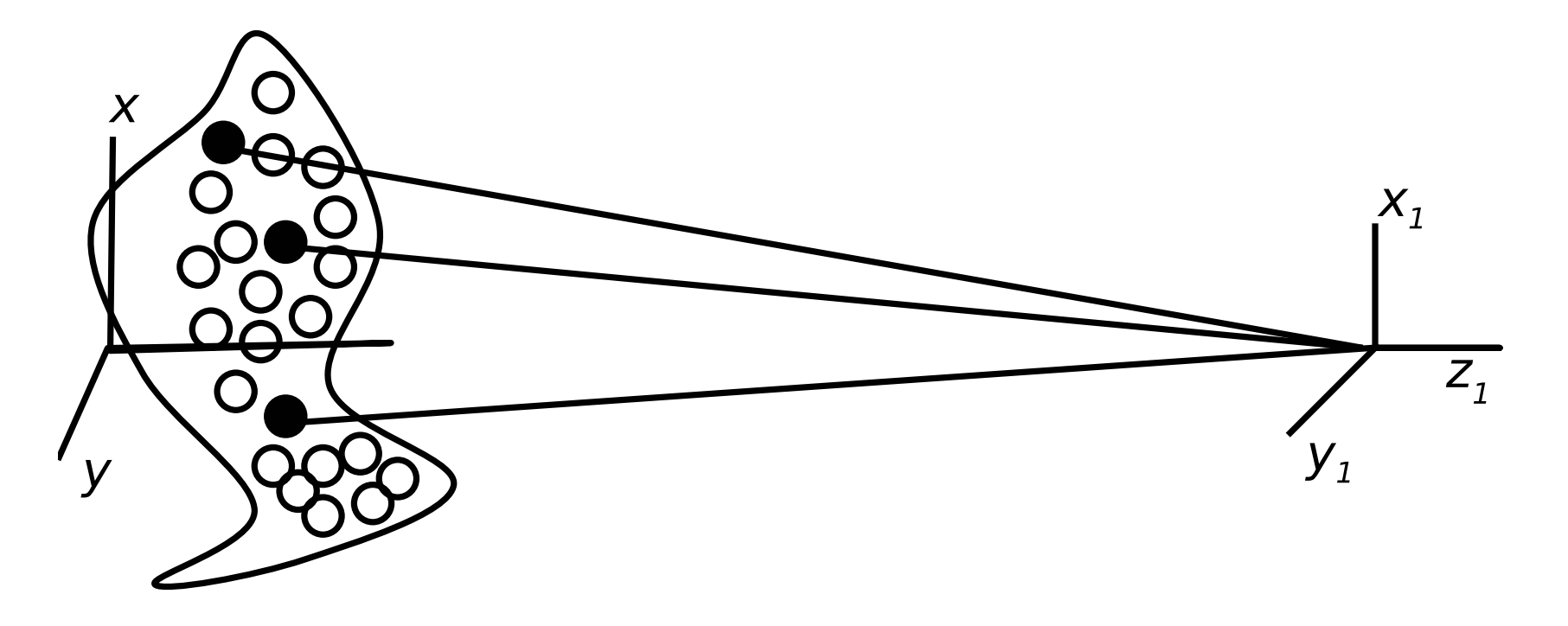

# Van Cittert–Zernicke Theorem (1)

*•* Correlation

$$
\Gamma(x_1, y_1, x_1', y_1') = \langle E^* (x_1', y_1', z_1) E(x_1, y_1, z_1) \rangle
$$

*•* Fraunhofer Diffraction

$$
E(x_1, y_1, z_1) = \frac{jke^{jkz_1}}{2\pi z_1} e^{jk\frac{x_1^2 + y_1^2}{2z_1}} \int \int E(x, y, 0) e^{jk\frac{x_1^2 + y_1^2}{2z_1}} e^{-jk\frac{xx_1 + yy_1}{z_1}} dx dy
$$

$$
E^*\left(x'_1, y'_1, z_1\right) = \frac{-jke^{-jkz_1}}{2\pi z_1}e^{-jk\frac{\left(x'_1\right)^2 + \left(y'_1\right)^2}{2z_1}} \times
$$

$$
\int \int E^* \left( x', y', 0 \right) e^{-jk \frac{(x')^2 + (y')^2}{2z_1}} e^{+jk \frac{x' x_1' + y' y_1'}{z_1} } dx'dy'
$$

# Van Cittert–Zernicke Theorem (2)

*•* Combine Previous Equations

$$
\Gamma(x_1, y_1, x'_1, y'_1) = \frac{-jk e^{-jkz_1}}{2\pi z_1} e^{-jk \frac{(x'_1)^2 + (y'_1)^2}{2z_1}} j k e^{jkz_1} e^{jk \frac{x_1^2 + y_1^2}{2z_1}} \times \int \int \left[ \int \int \left\langle E^*(x', y', 0) E(x, y, 0) \right\rangle \times
$$

$$
e^{-jk \frac{(x')^2 + (y')^2}{2z_1}} e^{j k \frac{x^2 + y^2}{2z_1}} e^{j k \frac{x' x'_1 + y' y'_1}{z_1}} e^{-jk \frac{x x_1 + y y_1}{z_1}} dx'dy' \Big] dx dy
$$

• Simplification:  $x^2 - (x')^2 = (x + x')(x - x')$  $\Gamma(x_1, y_1, x'_1, y'_1) = \frac{-jk e^{-jkz_1}}{2\pi i}$ 2*πz*<sup>1</sup> *e*  $jk\frac{(x'_1)^2 + (y'_1)^2}{2x_1}$  $\frac{1 + (y'_1)^2}{2z_1} jke^{jkz_1}$ 2*πz*<sup>1</sup>  $e^{-jk\frac{x_1^2+y_1^2}{2z_1}}$ 2*z*1  $\int$ *×*  $\int\int$  $E^*$   $(x', y', 0) E(x, y, 0) \ge e$  $jk\frac{(x'+x)(x'-x)+(y'+y)(y'-y)}{2x}$  $\frac{1}{2z_1}$   $e$  $jk\frac{(xx_1-x'x'_1)+(yy_1-y'y'_1)}{x_1-x_2}$  $\frac{d}{dx}$  *dx<sup><i>l*</sup>dy<sup>*l*</sup> ] *dxdy*

# Van Cittert–Zernicke Theorem (3)

• Random Phases:  $\langle E \rangle = 0$ 

$$
\left\langle E^*\left(x',y',0\right)E\left(x,y,0\right)\right\rangle=0
$$

*•* Analogy with Wiener–Khintchine Theorem Earlier

$$
\left\langle E^*\left(x',y',0\right)E\left(x,y,0\right)\right\rangle dx'dy' = I\left(x,y,0\right)\delta\left(x-x'\right)\delta\left(y-y'\right)dx'dy'
$$

$$
\Gamma(x_1, y_1, x'_1, y'_1) = \frac{-jk e^{-jkz_1}}{2\pi z_1} e^{jk \frac{(x'_1)^2 + (y'_1)^2}{2z_1}} j k e^{jkz_1} e^{-jk \frac{x_1^2 + y_1^2}{2z_1}} \int \int \times
$$
  

$$
\left[ \int \int I(x, y, 0) \delta(x - x') \delta(y - y') e^{jk \frac{(xx_1 - x'x'_1) + (yy_1 - y'y'_1)}{z_1}} dx'dy' \right] dx dy
$$

# Van Cittert–Zernicke Theorem (4)

*•* Outer Integral

$$
\Gamma(x_1, y_1, x'_1, y'_1) = \frac{-jk e^{-jkz_1}}{2\pi z_1} e^{jk \frac{(x'_1)^2 + (y'_1)^2}{2z_1}} \frac{j k e^{jkz_1}}{2\pi z_1} e^{-jk \frac{x_1^2 + y_1^2}{2z_1}} \times
$$

$$
\int \int I(x, y, 0) e^{jk \frac{x (x_1 - x'_1) + y (y_1 - y'_1)}{z_1}} dx dy
$$

*•* Simplify

$$
\Gamma(x_1, y_1, x'_1, y'_1) = \left(\frac{k}{2\pi z_1}\right)^2 e^{jk \frac{(x'_1)^2 + (y'_1)^2}{2z_1}} e^{-jk \frac{x_1^2 + y_1^2}{2z_1}} \times
$$
  

$$
\int \int I(x, y, 0) e^{jk \frac{x(x_1 - x'_1) + y(y_1 - y'_1)}{z_1}} dx dy
$$

# Van Cittert–Zernicke Theorem (5)

*•* Define Coordinate Differences

$$
\xi = x'_1 - x_1
$$
  $\eta = y'_1 - y_1$ 

*•* Van Cittert–Zernicke Theorem

$$
\Gamma(\xi,\eta) = \left(\frac{k}{2\pi z_1}\right)^2 \int \int I(x,y,0) e^{jk \frac{x\xi + y\eta}{z_1}} dx dy
$$

*•* Equation Similar to Fraunhofer Diffraction. . .

$$
E(x_1, y_1, z_1) = \frac{jke^{jkz_1}}{2\pi z_1} \int \int E(x, y, 0) e^{-jk \frac{(xx_1 + yy_1)}{z_1}} dx dy
$$

*•* . . . but New Meaning (Coherence rather than Field)

## Spatially Coherent and Incoherent Illumination

$$
E(x, y, 0) \rightarrow \text{Frounhofer } \rightarrow E(x_1, y_1, z_1)
$$
  

$$
I(x, y, 0) \rightarrow \text{vC-Z } \rightarrow \Gamma(x_1 - x_1', y_1 - y_1') \text{ at } z_1
$$

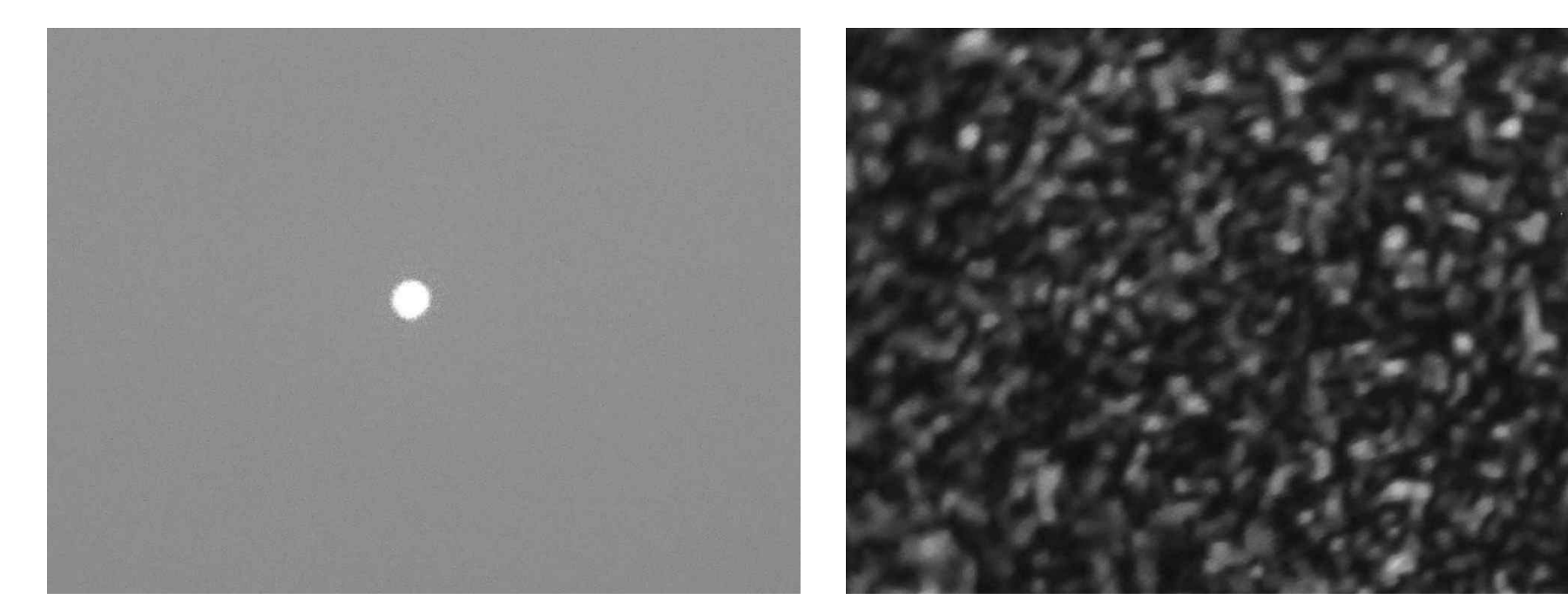

A. Spatially Coherent B. Spatially Incoherent (Laser Source Direct) (Same Size Laser Source on Ground Glass)

# Coherent and Incoherent Source: Calculation

- *•* Coherent Source (1mm HeNe Viewed at 5m)
	- **–** Beam Size *d* at Receiver
- *•* Spatially Incoherent Source (Same Laser on Ground Glass)
	- **–** Whole Field Illuminated
	- **–** Bright and Dark Regions
	- **–** Diameter of Γ is *d*
	- **–** "Typical Spot Size:" *d*

*•* Spatially and Temporally Incoherent

Source: Filtered Tungsten 400 to 800nm

- **–** Whole Field Illuminated
- **–** Bright and Dark Regions Only for Short Times

$$
\frac{\delta \lambda}{\lambda} = \frac{\delta f}{f} \to 1
$$

**–** Uniform when Measured for Longer than a Cycle (femtoseconds)

$$
d = \frac{4\lambda}{\pi D} z = \frac{4633 \times 10^{-9} \text{m}}{10^{-3} \text{m}} 5 \text{m} = 4 \times 10^{-3} \text{m}
$$

### Speckle in Scattered Light

- *•* Coherent Source
	- **–** Focused or Diverging
	- **–** Spatially Coherent
	- **–** Temporally Coherent
- *•* Scattering Particles
	- **–** Secondary Sources
	- **–** Randomly Distributed
	- **–** Illuminated by Source

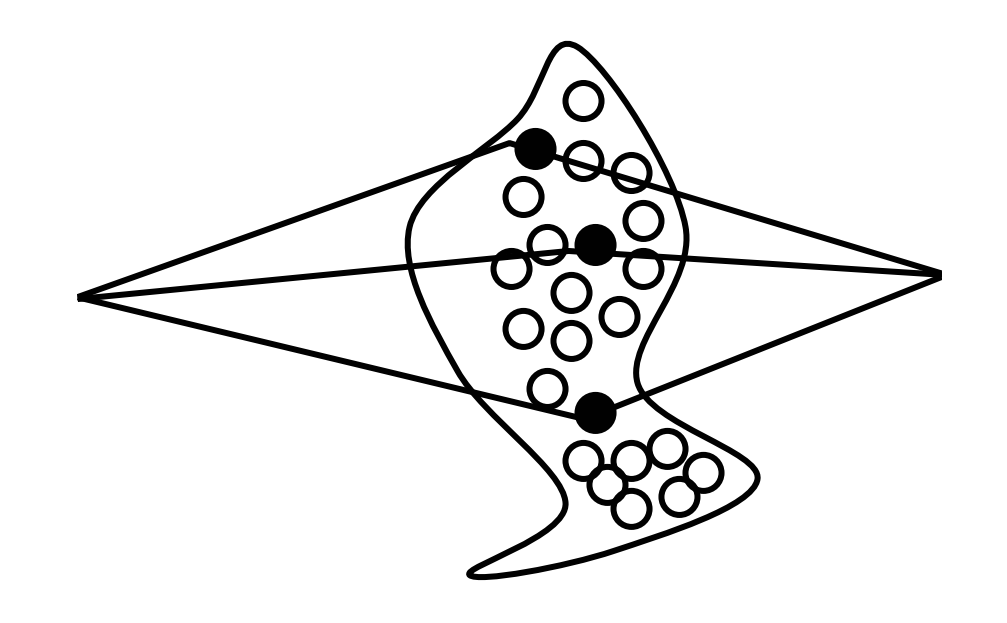

- *•* Large Illumination Pattern: Small Speckles
- *•* Small Illumination Pattern: Large Speckles
- *•* Infer Size of Illumination by Size of Speckles?
	- **–** See Next Page

### Example: Finding the Focus

• Example  $(NA = 0.25)$ : Waist

$$
d_0 = \frac{4\lambda}{\pi d} z \qquad d_0 = \frac{2\lambda}{\pi NA}
$$

$$
d_0 = \frac{2532 \times 10^{-9} m}{\pi \cdot 0.25} = 1.4 \times 10^{-6} m
$$

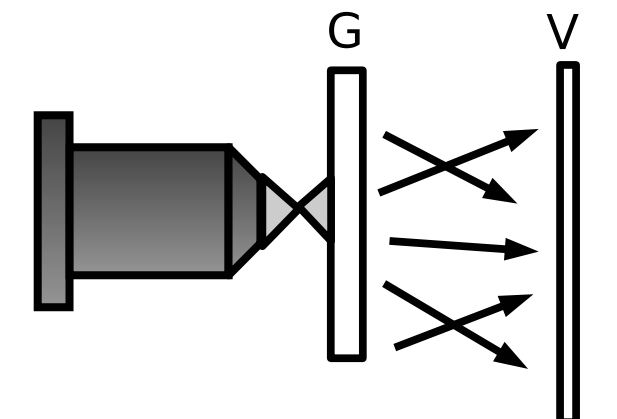

*•* At Glass

$$
d_{glass} = d_0 \sqrt{1 + \frac{z^2}{b^2}} \qquad b = \frac{\pi d_0^2}{4\lambda}
$$

*•* Speckle Size

$$
d_{speckle} = \frac{4 - \lambda}{\pi d_{glass}} z
$$

**–** Same as Field of Coherent Source of Size *dglass*

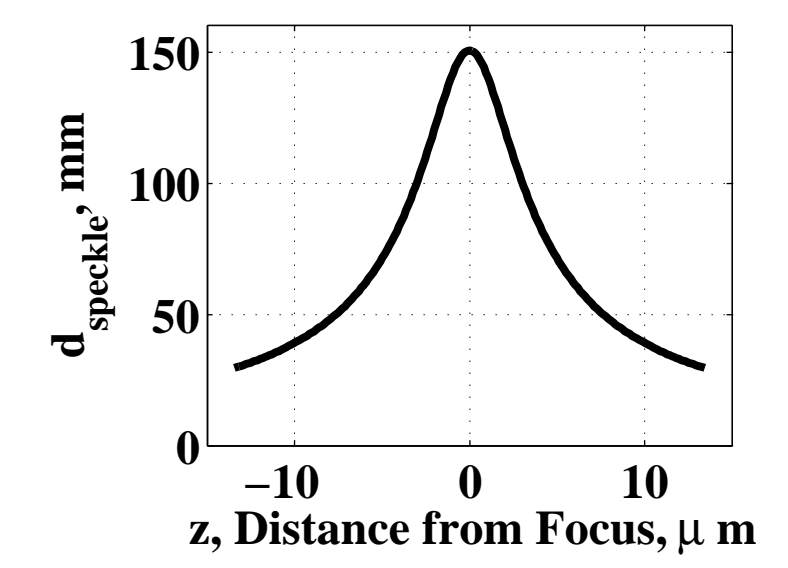

# Example: Speckle in Laser Radar

- *•* Carbon Dioxide Laser
	- $-\lambda = 10.59 \mu m$
	- $d_0 = 30cm$
	- **–** Rayleigh Range

$$
b = \pi d_0^2/(4\lambda) = 6.7 \text{km}
$$

*•* Diameter at Target

$$
d_{target} = d_0 \sqrt{1 + \frac{z_t^2}{b^2}}
$$

 $-$  Far Field  $z_t = 20$ km

 $d_{target} \approx 90$ cm

*•* Speckle Size at Receiver

$$
\frac{4}{\pi}\frac{\lambda}{d_{target}}z_r = 15 \times 10^{-6} \text{rad} \times z_r
$$

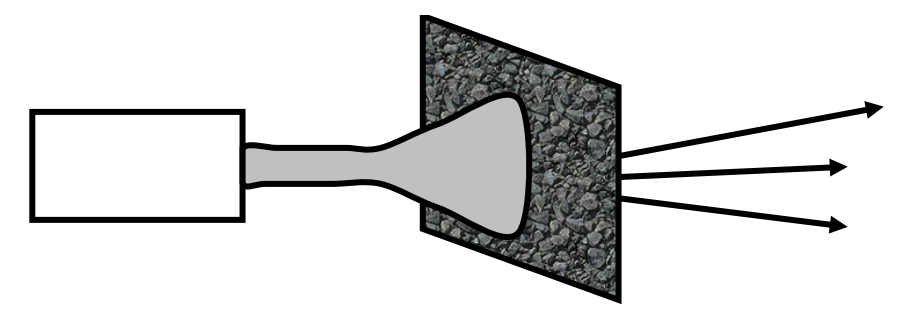

*•* Coaxial System *z<sup>r</sup>* = *z<sup>t</sup>* and Target in Far–Field

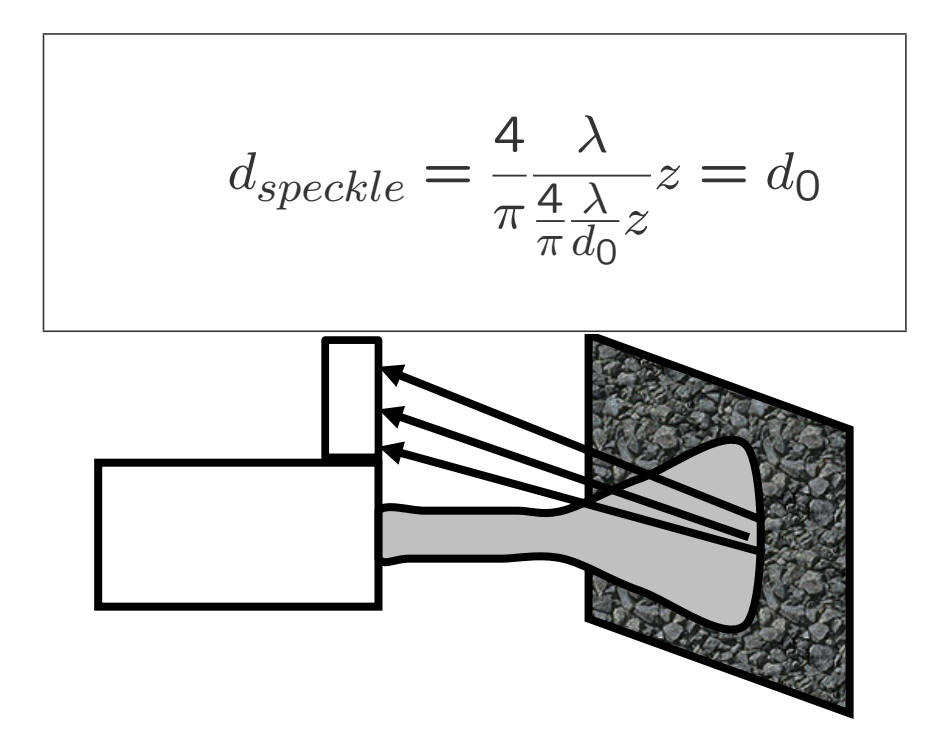

### Speckle Decorrelation

- *•* Transverse Motion
	- **–** New Scatterers
	- **–** New Speckle Pattern
- *•* Time on Target (ToT)

$$
t_{target} = \frac{d_{target}}{v_{\perp}}
$$

$$
B_{tot} = \frac{v_{\perp}}{d_{target}}
$$

*•* Recall Doppler Shift

$$
f_{DR} = \frac{2v_{\parallel}}{\lambda}
$$

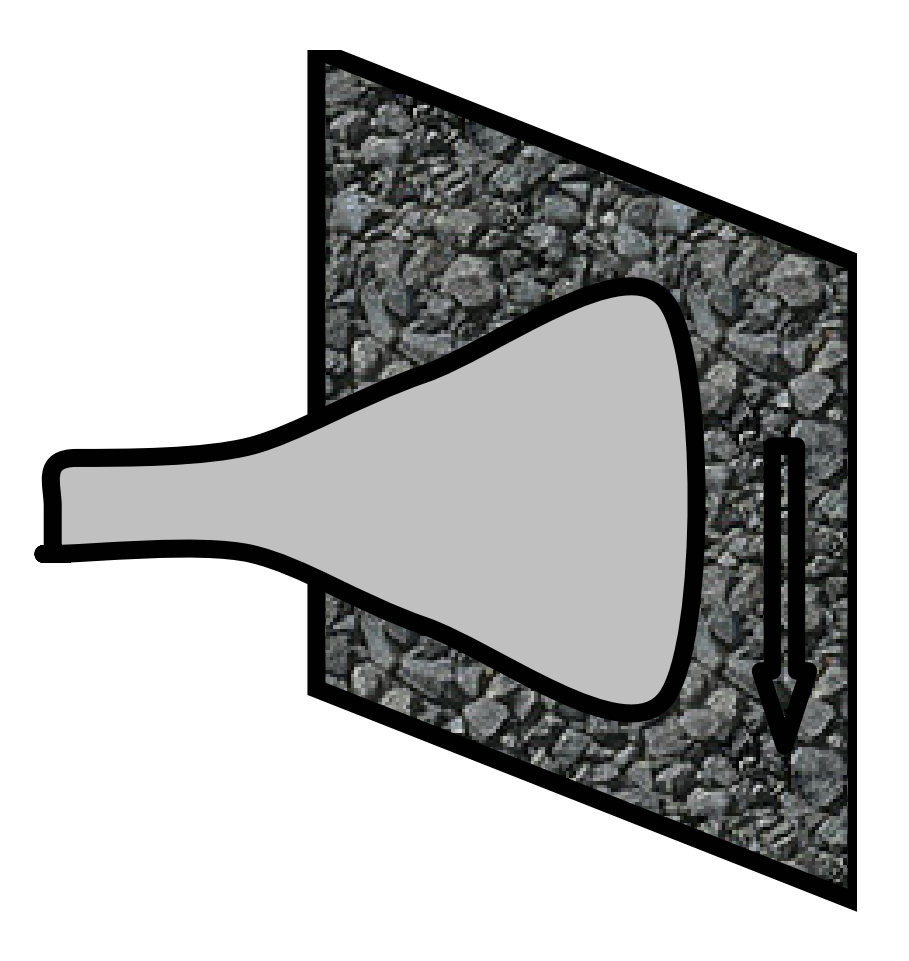

### Speckle Reduction

- *•* Average *n* Measurements
	- $-$  Improvement with  $1/\sqrt{n}$
	- **–** Stationary Process
- *•* Temporal Averaging

$$
\sigma = \sqrt{\frac{t_{target}}{T_{integration}}}
$$

- *•* Long Time
	- **–** Reduced Fluctuation but . . .
	- **–** . . . More Target Variation
- *•* "Matched Filtering"
- *•* Area Averaging
	- **–** Incoherent Averaging
	- **–** Space–Invariant Process
- *•* Aperture Averaging

$$
\sigma = \sqrt{\frac{A_{tx}}{A_{rx}}} = \frac{D_{tx}}{D_{rx}}
$$

*•* Coherent Averaging Not **Effective** 

$$
\langle E \rangle = 0
$$

- *•* Other Diversity
	- **–** Wavelength
	- **–** Polarization

# Making Light Coherent

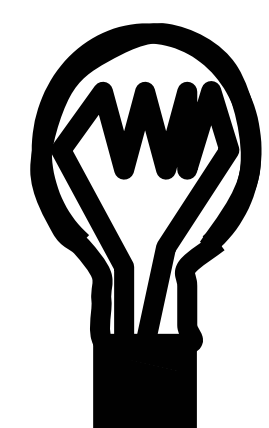

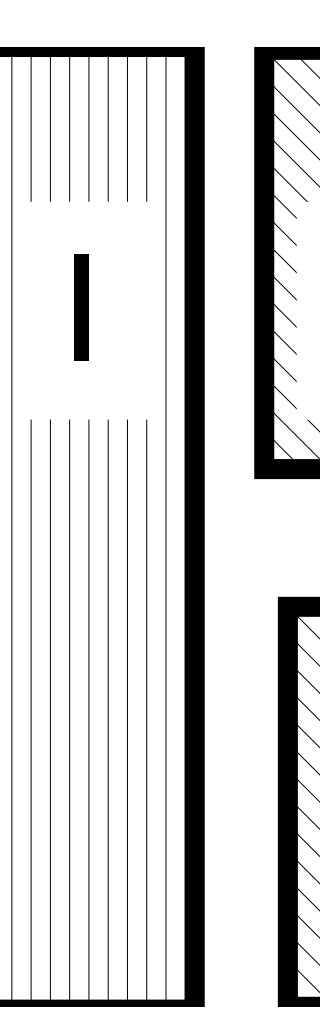

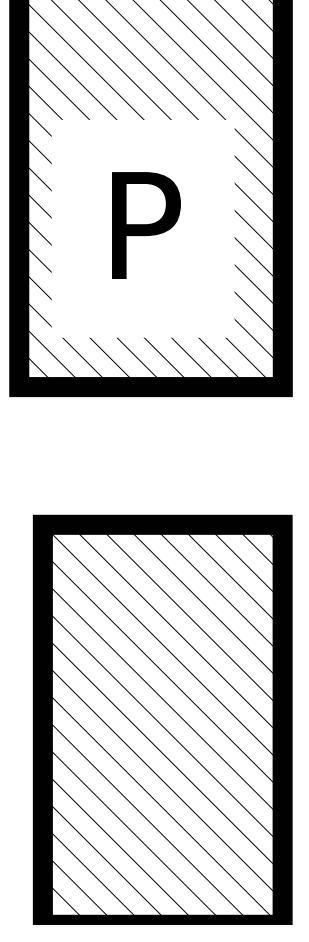

- *•* Interference Filter
	- **–** Dielectric Stack
	- **–** Narrow Bandpass
	- **–** Temporal Coherence

$$
\frac{\lambda}{\delta\lambda}=\frac{\delta z}{\lambda}
$$

- *•* Pinhole
	- **–** Unresolved
	- **–** Spatial Filter
	- **–** Narrow Spatial Bandpass
	- **–** Spatial Coherence

# Making Light Incoherent

- *•* Ground Glass Reduces Spatial Coherence
- *•* Moving it Reduces Temporal Coherence

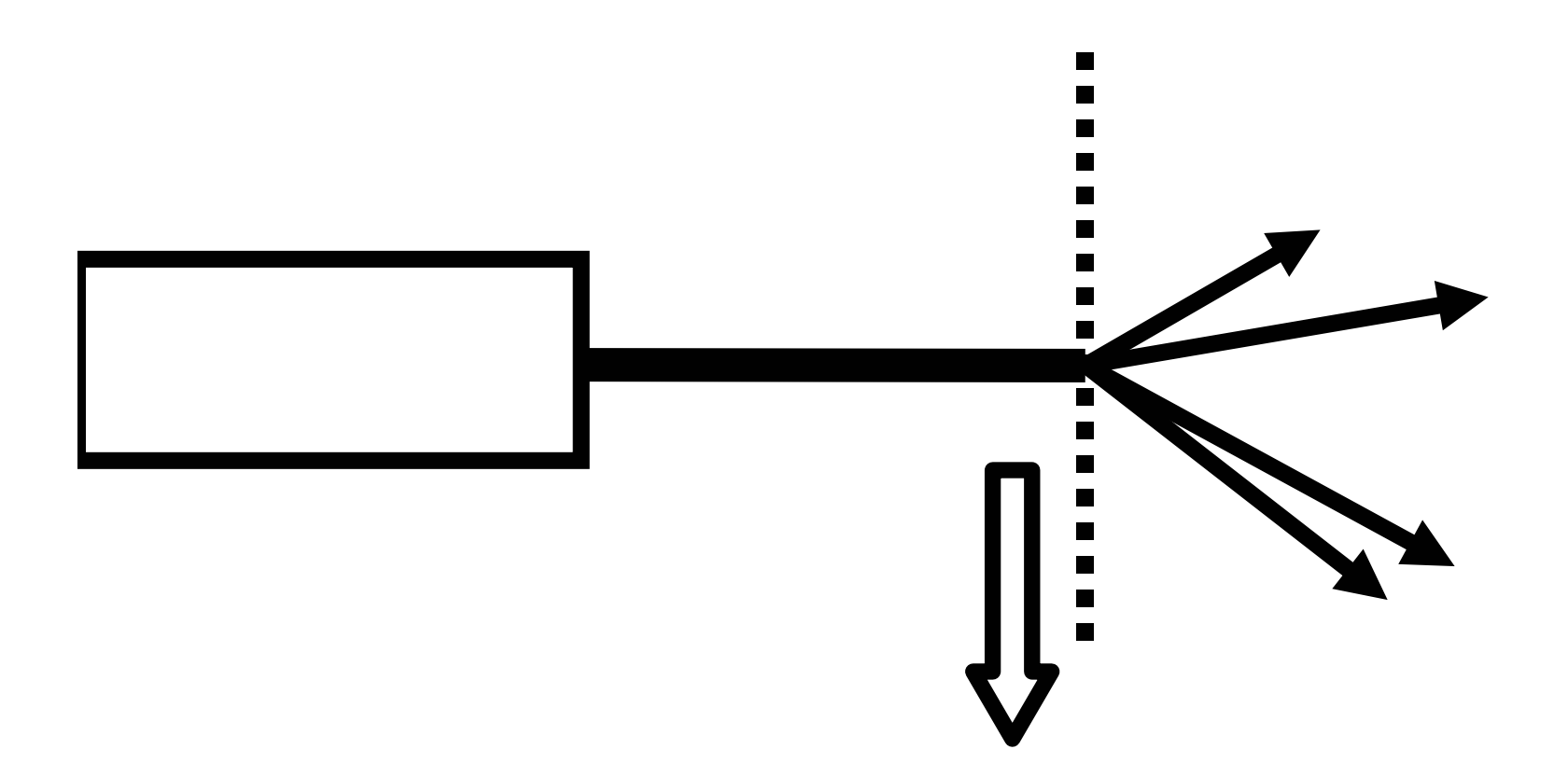